### **Techniki uczenia się, klasy 4**

## **TEMAT: Mind Mapping - mapy myśli.**

**CEL:** potrafię tworzyć mapę myśli na dany temat.

#### 1. **Co to jest mapa myśli?**

- szczególny rodzaj notowania (notatek),
- używa się do niej rysunków i krótkich haseł (wyrazów) oraz kolorów,
- są atrakcyjne wizualnie, przykuwają uwagę, są łatwe do zapamiętania, co ułatwia naukę.

#### 2. **Jak stworzyć własną mapę myśli?**

- Potrzebna kartka dowolnego formatu, ułożona w poziomie lub odpowiedni program komputerowy.
- Na środku umieszczamy myśl (słowo, tytuł, temat) dużymi drukowanymi literami, można narysować obok "myśli" rysunek jej odpowiadający.
- W miarę pojawiania się nowych wątków umieszczamy wokół centralnego pojęcia słowa klucze (obszary, zagadnienia), z których będą "wyrastać" kolejne hasła, skojarzenia, pomysły itd. Nowe pojęcia łączymy ze sobą za pomocą strzałek i linii.
- Staraj się "ożywić" swoją mapę myśli poprzez dodanie kolorów, rysunków, grafik i symboli. To sprawi, że informacje na niej zawarte bardziej przyciągną naszą uwagę.

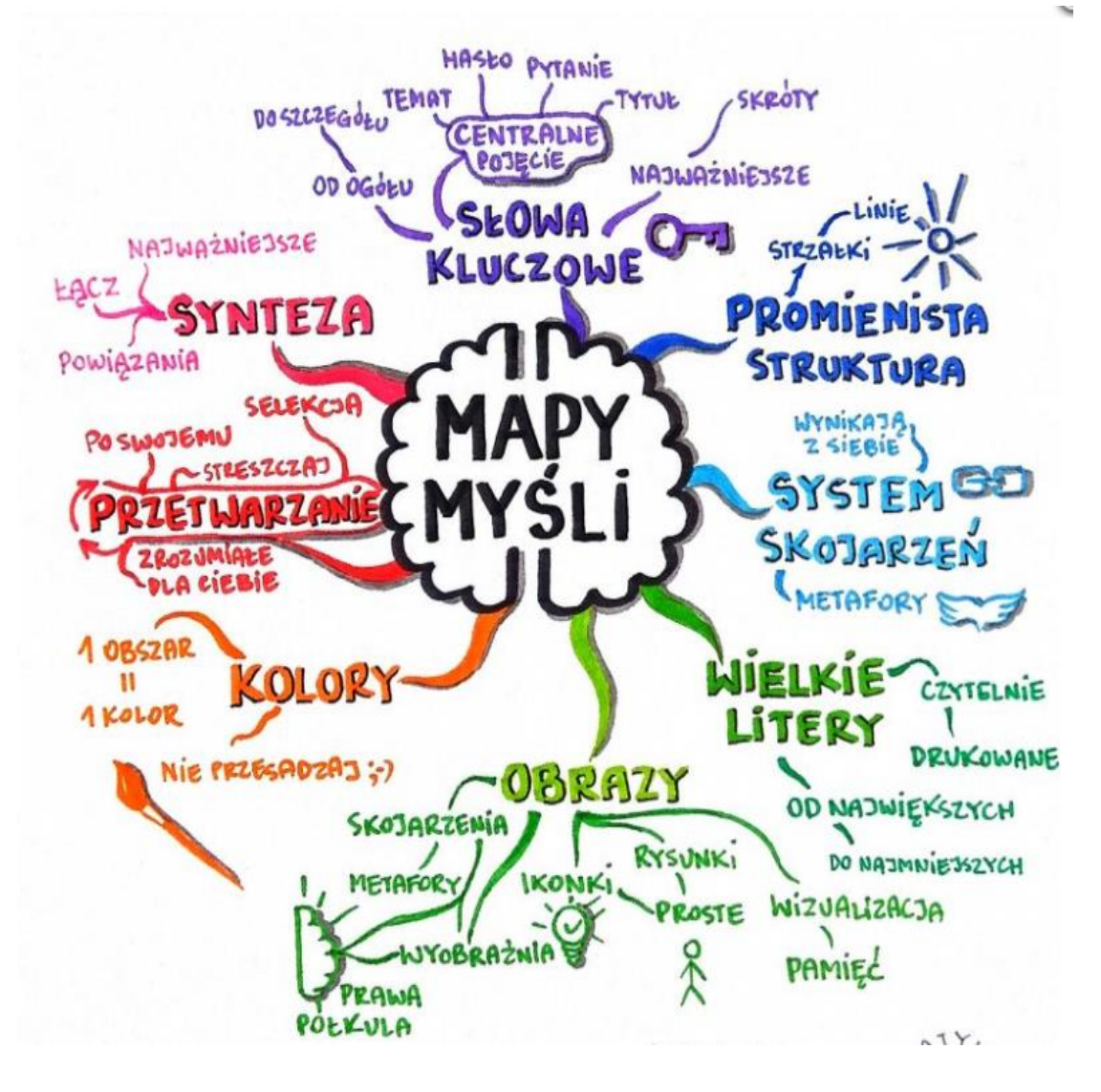

3. **Ważne elementy, o których powinniśmy pamiętać tworząc mapę myśli.**

4. **Obejrzyj filmik, który może pomóc Ci w stworzeniu własnej mapy myśli.**

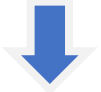

[https://www.youtube.com/watch?v=zFaOz6LNmo8&feature=share&fbclid=IwAR02MkW9WIShJFrDuz](https://www.youtube.com/watch?v=zFaOz6LNmo8&feature=share&fbclid=IwAR02MkW9WIShJFrDuzKxFnc6XT) [KxFnc6XT](https://www.youtube.com/watch?v=zFaOz6LNmo8&feature=share&fbclid=IwAR02MkW9WIShJFrDuzKxFnc6XT) [thtONHoR1mTCvHPpqtpQshImGiEjBgsdc](https://www.youtube.com/watch?v=zFaOz6LNmo8&feature=share&fbclid=IwAR02MkW9WIShJFrDuzKxFnc6XTthtONHoR1mTCvHPpqtpQshImGiEjBgsdc)

## **Ćwiczenie 1.**

Wykonaj proste ćwiczenie, które będzie miało tytuł: "Mój tydzień". Weź kartkę papieru i opisz na niej główne czynności wykonywane przez Ciebie w poszczególnych dniach tygodnia. Wykonując to ćwiczenie, przy każdym dniu tygodnia wypisz po kilka zajęć.

# **Ćwiczenie 2.**

Teraz powtórz to ćwiczenie, ale wykorzystaj do tego proponowaną przeze mnie metodę. Tematem notatki w dalszym ciągu jest "Mój tydzień".

### **Zastanów się.**

- Jakie trudności napotkałaś/łeś przy pracy nad ćwiczeniem pierwszym.
- Czy udało Ci się w prosty, hasłowy sposób opisać swoje zajęcia?
- A jak pracowało Ci się w ćwiczeniu drugim?
- Które ćwiczenie było łatwiejsze do wykonania?

Pamiętaj, że każda mapa myśli będzie inna. Im więcej map zrobisz, tym lepiej będą wyglądać

– praktyka czyni mistrza.

Owocnej nauki!

Opracowała: Kinga Szewczyk-Kiełtyka

*Źródło:* 

*<https://jaksieuczyc.pl/jak-tworzyc-mapy-mysli/> [dostęp 12.11.2020] <https://www.umcs.pl/pl/baza-wiedzy,19255,najlepszy-sposob-na-notatki-mapy-mysli,90019.chtm>*

*[dostęp 12.11.2020]*